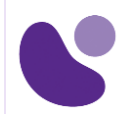

# **Formation FortiAnalyzer**

# **Description synthétique de la formation**

Au cours de cette session d'une journée, vous apprendrez à utiliser FortiAnalyzer. Vous explorerez l'interface d'administration, inscrirez de nouveaux équipements et collecter des logs de manière centralisée. Puis vous manipulerez les logs et les archives, les rapports existants et configurerez des rapports personnalisés. A l'issue de cette formation, vous aurez une solide compréhension du FortiAnalyzer et saurez comment le déployer dans des environnements simples ou complexes. Au cours des labs, vous pourrez également effectuer une analyse forensique de logs basés sur une attaque réseau simulée, et étudierez les solutions à des problèmes courants de configuration.

#### **Objectifs pédagogiques**

A l'issue de cette session, vous serez en mesure de :

- Décrire les fonctionnalités clés du FortiAnalyzer
- Choisir et déployer
- -Déployer des ADOMs pour gérer des environnements multi-clients au sein d'un mêm FortiAnalyzer
- Configurer le RAID
- Inscrire des devices supportés
- Diagnostiquer des problèmes de configuration
- Gérer les quotas de disques
- Gérer les devices inscrits
- Protéger les informations de logs
- Visualiser les logs
- Chercher des évènements dans les logs
- Générer des rapports personnalisés
- Personnaliser des graphes et des sets de données
- Gérer les rapports
- Diagnostiquer des rapports

## **Public Concerné**

A tous ceux qui administrent régulièrement des FortiAnalyzer, ainsi que des logs de FortiGates

## FORTIANALYZER

**1 Jour**

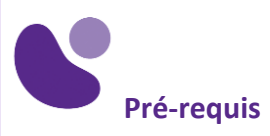

- Bonne connaissance des contenus de la formation FortiGate Security et FortiGate Infrastructure
- Une connaissance de la syntaxe de SQL est un plus.

#### **Contenu du cours**

- 1. Introduction et configuration initiale
- 2. Administration et Gestion
- 3. Enregistrement d'équipements
- 4. Logs
- 5. Rapports

## **Mode d'évaluation**

- L'évaluation par le formateur oralement chaque jour et auto-évaluation formalisée sur le Moodle.

# **Certification visée**

Cette formation permet, avec la formation FortiManager de se préparer au passage de la certification NSE5.